## Cs3 Photoshop Free Download Full Version With Crack 2021

Installing Adobe Photoshop and then cracking it is an easy and simple way to do it. First, you need to download the crack Adobe Photoshop from a reliable source. Then, you must disable all security measures, such as antivirus and firewall protection. After this, you must open the crack file and follow the instructions on how to patch the software. Once the crack is applied, you can start using Adobe Photoshop. Just remember, cracking software is illegal and punishable by law, so use it at your own risk.

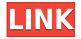

The new version is truly needed. A new version that my Adobe key doesn't work for one. I can't wait for my wife to get it installed on her computer. I am sure the software is even more of a joy to use on the latest and greatest hardware. Thursday's announcement had the entire community sitting up and taking notice, given that the old download is the least attractive name I've encountered all year. Adobe is smart to release an upgrade and not allow purchases for the upgrade in order not to cannibalize the sale of the old version. My MacBook Pro has given Photoshop CC a real workout, and my PC seems to be doing the same. The program has always been a joy to use. I was surprised to discover a couple of new features, especially the new Lens Blur tool, but that doesn't take away from the storied reputation the program has. It's not the most feature-packed program of all time. Photoshop CS3 is still the king when it comes to sheer power. Photoshop CC is still in a league of its own. I'm so happy to have it as an option. It would be unthinkable to leave such a powerful piece of software off my computer. Libraby is a new feature for Mac users that should be embraced by every imaging professional. I can't wait to import my photos to the library and then make some minor edits using a Mac. You can take a look at images on my MacBook Pro in the Photo Stream. The workflow I did with my iMac is so every roadmap is there. When matching my iMac to my MacBook Pro, you can just click on two photos, hit the Import function, and be done with it. You can also have your own creative cloud as an option, but that's for a different day.

## Adobe Photoshop License Key Full Activator For Windows {{ last releAse }} 2022

A typical Photoshop project will have several layers. Layers can be thought of as layers of paint on a canvas. You can freely "paint" multiple layers of different shapes, colors, text, images, and more on top of each other, and then move them around and edit them. Some of the layers are background layers—more like a background image than a layer, and these are for things like text and graphics. The more layers you add, the more complex the project becomes. You don't have to start out with multiple layers. But once you're comfortable with layers, you can achieve some very impressive results! Each layer within your document is linked to a position, a size, and a color value. When you move a layer, it moves with you. When you change its size, it changes and the dimension you specify automatically. And adjusting the color of each single place in the layer is pretty simple too. You can zoom in and out at any time, and zoom directly to any point on the canvas. If you're a beginner, I would say that the "Save a Copy" option is somewhat complex and make sure to play around with it a bit. This option is excellent for creating a "safe" version of the work. This way, if something that you realize to be unacceptable happens during the adjustment process, you can go back to the original and safely undo the changes. If you are working with layers, this is a great option. When it comes to RAM, again, if you are able to buy more than do so. RAM is what allows your computer to handle multiple tasks at once. When working as a designer or digital artist, using multiple Adobe applications at the same time can become a very normal practice. Adobe applications can be very taxing on any computer and more RAM helps to complete those tasks guickly. Having more RAM connected to your processor will ensure you have a highly optimized powerhouse computer to handle any and all Photoshop tasks. Ever since I was able to afford my own computer, I never purchased a computer with less than 16GB of RAM. Most computers nowadays come with at least 8GB of RAM which is sufficient. The one nice thing about RAM unlike a processor is that you can replace the RAM and add more after purchasing it. However, make sure to check this as again, companies like Apple have made it impossible to replace the RAM in their computers. It is always

worth double checking! e3d0a04c9c

## Download Adobe PhotoshopWith License Code Product Key WIN & MAC 2023

"Share for Review is a simple, yet seamless way for Photoshop users to quickly and easily collaborate on imaging projects that fits naturally in the workflow processes of working in the cloud, at home and on the train or plane, and across devices," said Anand Aaron, product manager, Photoshop.

"With Share for Review, users have access to the new features, like the selection improvements, in Photoshop, on projects that are being edited in other applications. They can also add imagery from other sources into Photoshop in a matter of seconds, for more efficient editing workflows." Sensei has also been integrated with Content-Aware Fill in Photoshop. With this technology, adjustments to one image can be saved by applying the adjustments to another image. The same adjustments automatically apply to the new image, regardless of whether it was previously saved as a copy or is a new addition to the file. "Collections make managing projects easier and faster—and brands who use a single product from Adobe benefit from our ability to create, edit, and manage assets across all your creative channels," Aaron said.

Turning the page at any time, or saving images to your drive, can be easily accomplished. This is accomplished with the new Edit from Browser mode for desktop and mobile. It allows you to add and re-order layers, edit document metadata and use an easy one-step navigation to the file's edit history. This saves time by showing previously edited images and lets you choose the compare and merge tools.

cs3 photoshop free download for windows 7 cs3 photoshop filters free download adobe photoshop 7.0 download software adobe photoshop 7.0 download serial key adobe photoshop 7.0 download softlay photoshop 7.0 download zip file photoshop 7.0 download install photoshop 7.0 download xp adobe photoshop 7.0 download app adobe photoshop 7.0 download laptop

- Adobe Content-Aware Fill: an automatic tool for fill and blend modes, which works on most photo editing applications in addition to Adobe Photoshop. It analyzes the content around the object and can be used to fill in any object that is tightly surrounded by appropriate content. This greatly speeds up the time-consuming process of filling in objects using only manual techniques, as well as can be used as different blend modes depending on the level of accuracy required. - Adobe Smart Sharpen: defines a new sharpening technique incorporated into Photoshop's main sharper setting to provide consistently better results for photographers. Even with the main sharpening option turned on, and using the appropriate amount of manually sharpening, the Smart Sharpen setting in Photoshop combines the best aspects of both conventional sharpening methods to produce the best possible results. - Adobe Color Edge: an intelligent tool that enhances the appearance of edges in your images. Adobe Color Edge intelligently smoothes and enhances edges, making them look perfect every time. As well, the Color Edge feature enables you to rapidly edit and enhance edges in any color by simply creating a new gradient, or editing an existing gradient, and then guickly applying the result to the edge. - Natural Viewfinder for Retouching: Adobe Photoshop Elements 2019 and Access 2020 users are now able to view and use Elements' Natural Viewfinder feature for retouching on the desktop or mobile device using the Natural Viewfinder app. Natural Viewfinder uses AI to intelligently find the best retouching tools for your photo, whether you're making corrections to skin tones, changing the look of eyes, removing blemishes, or adding detail to hair.

As digital images get stored on computers, they are prone to file corruption and other hazards. The Photoshop CS 6 version helps you to guard against these hazards and keep your images from getting damaged or corrupted. The latest version now allows you to back up your images and work in a virtual environment. Another thing is it is compatible with high-resolution displays like 4K monitors. It is easier to use and to apply Photoshop on a big screen, rather than using a small screen in a small laptop. We are next going to take a look at some of the top reasons why Adobe Photoshop deserves an appropriately substantial place on your Design Must-Have list and how it can benefit your graphic designs... In addition to its inclusion in the CS6 update, Photoshop has been updated more often than any other program in recent time. That's not a CR, it's an A+. Also, Photoshop has an extensive online library of tutorials to help you get started and to keep you up to date and aware of the latest changes. This site is, of course, the crown jewel of Photoshop's training library — It has tons of Photoshop courses - at least one-a-day tutorials. You likely won't need to miss a single one. Simply watch the video, try out the graphics, and then continue on to the next lesson. The most obvious benefit of this program is its selection engine. It is one of the best drawing tools available, and the best selection tool available on Windows. Pixelmator apps Photoshop, but Pixelmator on its own doesn't have the best line selection or halftone detection that Photoshop has. You can also set up all the controls for a drawing, without having to spend time setting the adjustment layers. You can create line, circle, ellipse, Polygon, and more.

https://zeno.fm/radio/harmony-builder-professional-crack
https://zeno.fm/radio/pakistanaffairsbookbyikramrabbanipdfdownload
https://zeno.fm/radio/download-torrent-virtual-girl-hd-full-cracked-34
https://zeno.fm/radio/vgate-scan-software-update

 $\underline{https://zeno.fm/radio/ibm\text{-}spss\text{-}statistics\text{-}22\text{-}crack}$ 

https://zeno.fm/radio/driver-tablet-wolder-mitab-diamond

 $\underline{https://zeno.fm/radio/camelphat\text{-}3\text{-}vst\text{-}cracked\text{-}21}$ 

Adobe Photoshop Elements is an alternative to traditional Photoshop. It is a graphics editor for photographers, image editors and hobbyists. It contains most of the features of the professional version but with fewer features and a simpler user interface. Adobe Photoshop CC 2014-CS6 is a desktop application that provides photographers and creative professionals with the tools to create, edit, and share high-quality images. Photoshop CC 2014-CS6 features a more intuitive interface, an expanded feature set and performance. Adobe Photoshop is one of the most widely used image editing software developed by Adobe. The users find this software highly user-friendly with advanced features. One of the most important features of Photoshop is that it lets you work on a single image with several layers. With this, you can work on one layer and modify it. You can create new layers, merge them, and then remove it. Adobe also unveiled a new image editing workflow that combines the features of Easel and a powerful new feature set from Photoshop, called Create. Create makes it easy to collaborate on projects without leaving Photoshop and enables users to quickly and easily build amazing images with the tools they're most familiar with. Adobe has also updated Photoshop Elements and made it easier than ever to share and collaborate on designs. While it doesn't yet include all of Photoshop's features, you will see many of the most powerful and popular Photoshop industry-leading selection features in Photoshop on the web, including Object Selection, Remove Background, Adobe Camera Raw's image adjustments, and Content-Aware Fill.

One of the great features that will be available to web designers is the ability to see and load Photoshop files directly inside of Dreamweaver. Here's a peek at the first version of this feature: You

can activate the following ad hoc features in the ACR interface:

- Disable the line and strokes algorithm in ACR. Modifying the line and strokes algorithm can cause the appearance of artifacts in a document. The best way to change how Adobe Acrobat and Adobe Reader represent line and stroke information is to set the line and stroke options, which appear in the *Options* dialog box, to *None*. You can disable line and strokes graphics by selecting *None* in the *Line and Stroke Options* section.
- Convert line artifact to black and white in Adobe Reader .
- Adobe's ACR Hyperswitcher has also been updated to include Adobe 2015–2018 language support. This allows ACR users to make a Hyperswitcher to merge documents from multiple languages and then pass them on to Photoshop.
- The *Dynamically Load Context Menu* feature lets you control how the context menu for a document shows up when you copy a file.

Adobe Photoshop Elements 13 has flexible placement options, including swapping sides of images, and it even has a re-position feature that lets you swap any two edges of an image, resetting the originally dragged offset. New shapes let you create complex selections using straight and curved lines instead of having to trace paths and use the Polygon tool to create a freeform selection.